# *Parco Regionale delle Alpi Apuane*

## **AUTORIZZAZIONE del Direttore n. 62 del 16 ottobre 2009 per attraversamento di aree del Parco Delle Alpi Apuane con armi da caccia.**

OGGETTO: *Sig. Biagioni Giovanni - autorizzazione attraversamento con armi da caccia*

### *PUBBLICAZIONE:*

*La pubblicazione all' Albo pretorio della presente determinazione dirigenziale, è iniziata il giorno*

*e vi rimarrà per 15 giorni consecutivi.*

*\_\_\_\_\_\_\_\_\_\_\_\_\_\_\_\_\_\_*

*IL DIRETTORE*

#### *ALBO PRETORIO:*

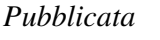

*dal*

*al*

*n.° del registro*

*\_\_\_\_\_\_\_\_\_\_\_\_\_\_\_\_\_\_*

*IL DIRETTORE*

## **Il Direttore**

**Visto** il Decreto Legislativo 30 marzo 2001, n. 165 e succ. mod. ed integr.;

**Visto** il decreto del Presidente n. 2 del 1° dicembre 2004; **Visto** il "Regolamento sull'ordinamento degli Uffici e dei servizi" del Parco, di cui alla deliberazione della Giunta esecutiva n. 10 del 4 novembre 2003, con particolare riferimento all'art. 14, comma 1, lettera K);

**Vista** la deliberazione n. 10 del 4 aprile 2008 del Consiglio direttivo che ha approvato il "Regolamento sull'autorizzazione temporanea per l'attraversamento del territorio del Parco Regionale delle Alpi Apuane con armi ai soli fini venatori";

**Preso atto** che, all'interno del territorio protetto e fino all'entrata in vigore del Piano e del Regolamento del Parco, si applicano i divieti previsti all'art. 11, comma 3, della L. 6 dicembre 1991, n. 394 e succ. mod. ed integr., tra cui alla lettera f) "l'introduzione, da parte di privati, di armi, esplosivi e qualsiasi mezzo distruttivo o di cattura, se non autorizzati", ai sensi dell'art. 31, comma 2 della L.R. 65/97 e succ. mod. ed integr.;

**Considerato** che il Parco, con provvedimento motivato, previo parere vincolante del Comitato Scientifico, può consentire deroghe ai divieti di cui al sopra citato art. 11 della L. n. 394/91; ai sensi dell'art. 31, comma 3, della L.R. n 65/97 e succ. mod. ed integr.;

**Vista** la richiesta presentata dal Sig. Biagioni Giovanni, responsabile della squadra di caccia al cinghiale n 50 dell'ATC Lucca 11, denominata "Bigo", con la quale chiedeva di poter attraversare l'area del Parco compresa nei territori dei Comuni di Molazzana, con il proprio fucile da caccia, e quant'altro necessita, a tale attività, al fine di effettuare il prelievo venatorio;

**Visto** il *parere favorevole, con prescrizioni* espresso con prot. int. N° 21/09 del 18.09.2009 dal Presidente del Comitato Scientifico del Parco in merito alla concessione dell'autorizzazione per quanto sopra richiesto;

**Tenuto conto** che la deroga al divieto in questione non determina, di per sé, pregiudizio all'integrità dei luoghi e dell'ambiente naturale;

# **AUTORIZZA**

il Sig. **Biagioni Giovanni** residente in Molazzana (LU) via G. Pascoli n 2, responsabile della squadra di caccia al cinghiale n. 50 denominata "Bigo", dell'A.T.C. Lucca 11 (ed in caso di assenza, i sigg. *Biagioni Pierangelo, Biagioni Urano e Manetti Giuseppe*) e tutti i componenti della suddetta squadra, indicati nell'elenco allegato alla presente determinazione, ad attraversare l'area del Parco delle Alpi Apuane, con fucili e cani da caccia, per raggiungere località esterne, per i seguenti tracciati stradali, che ricadono in area parco, seguendo esclusivamente i suddetti percorsi stradali: ------------------------------------------------------------

- strada asfaltata che dalla loc. Le Rocchette porta fino alla Cappella dei Caduti, posta in loc. Piglionico, nel Comune di Molazzana, per raggiungere le sottostanti aree esterne in deroga, località Teveroni e Colle Panestra in Comune di Molazzana, e viceversa, nel rispetto delle seguenti prescrizioni:------------------------------------------------------------------- --------------

<u>- I' autorizzazione ha validità temporanea, interessando esclusivamente la stagione</u> <u>venatoria 2009-2010;</u>

- <u>- durante l'attraversamento dell'area parco il fucile da caccia deve essere trasportato </u> <u>nell'apposita custodia, scarico e smontato almeno in parte, in modo da impedirne</u> <u>l'utilizzo immediato;</u>
- <u>gli animali al seguito debbono essere tenuti al guinzaglio;</u>

- il giorno stesso della battuta di caccia, prima dell'inizio dell'attività venatoria, **dovrà** essere data tempestiva comunicazione scritta (anche via fax), da far pervenire all'Ente Parco delle Alpi Apuane, indicando la data e l'ora in cui si intende effettuare la battuta di caccia, l'elenco dei partecipanti e il numero di porto d'armi; indirizzandola a: Parco delle Alpi Apuane – via C. Del Greco, n. 11, 55047 Seravezza \$ -).\*/+).0&

**La presente autorizzazione dovrà essere esibita a richiesta del personale che a qualsiasi titolo è preposto al controllo dell'attività venatoria.**

> **Il Direttore Dott. Antonio Bartelletti**

> > BGA/bga file: **aut. 3cing.**

*DIR det GC/gcile:der\_dir\_62/09*

# *AllegatoalladeterminazionedirigenzialedelDirettore-AttivitàdiParcon.62del16 ottobre2009*

ELENCO ISCRITTI ALLA SQUADRA DI CACCIA AL CINGHIALE N° 50 DENOMINATA "Bigo"

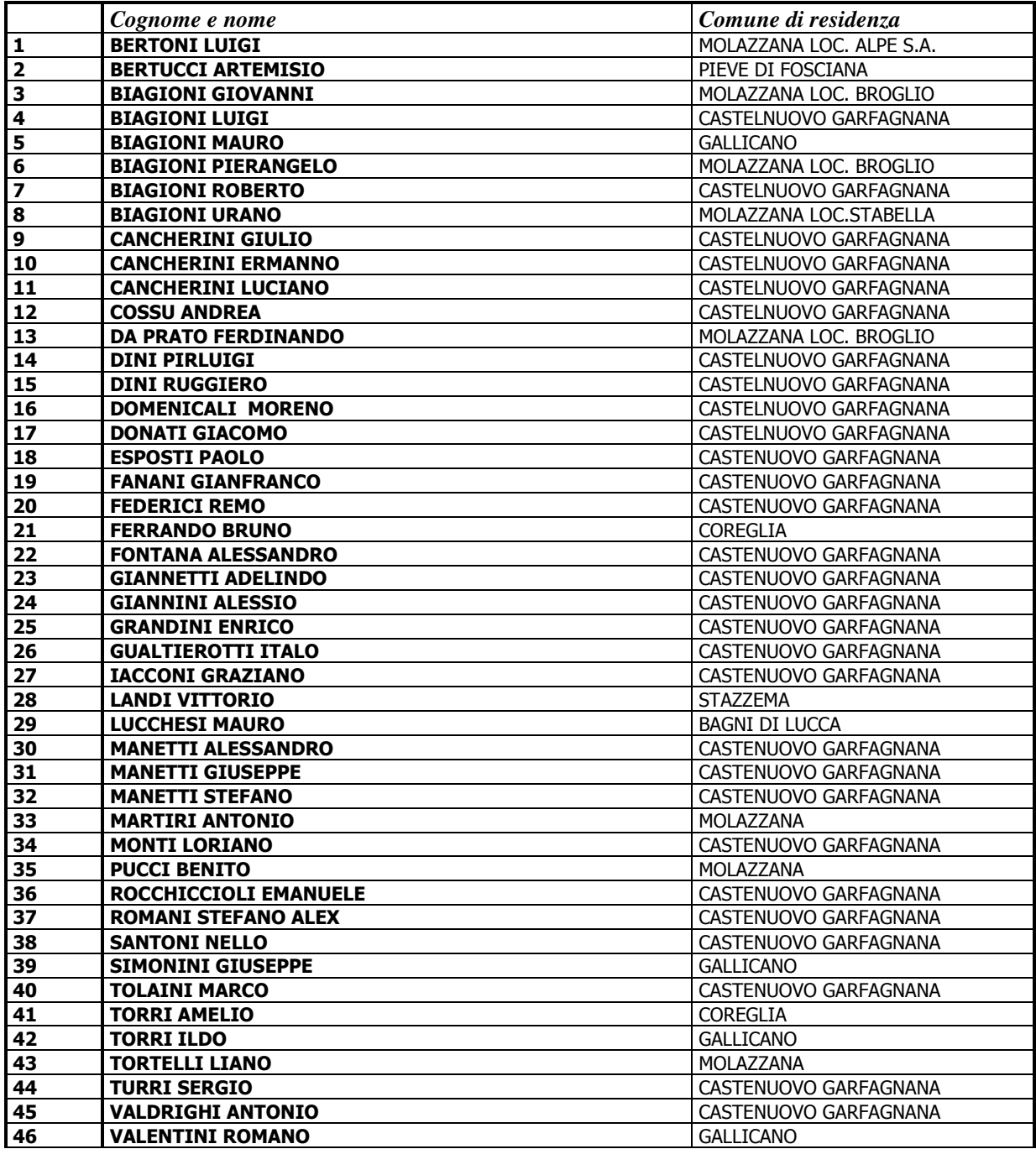